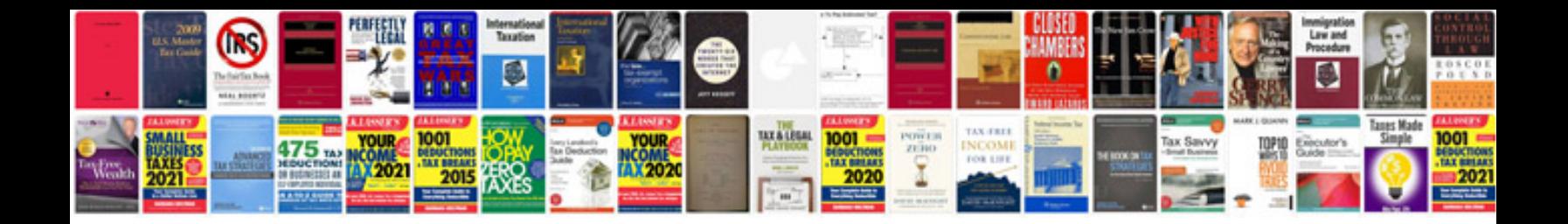

Diebold atm manual

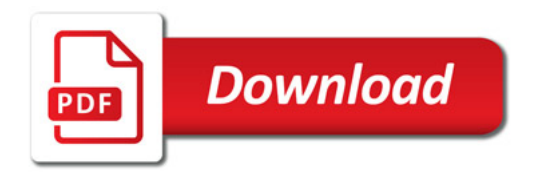

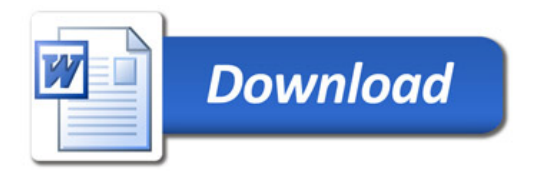